### UCSF Chimera QUICK REFERENCE GUIDE March 2003

# **Commands**

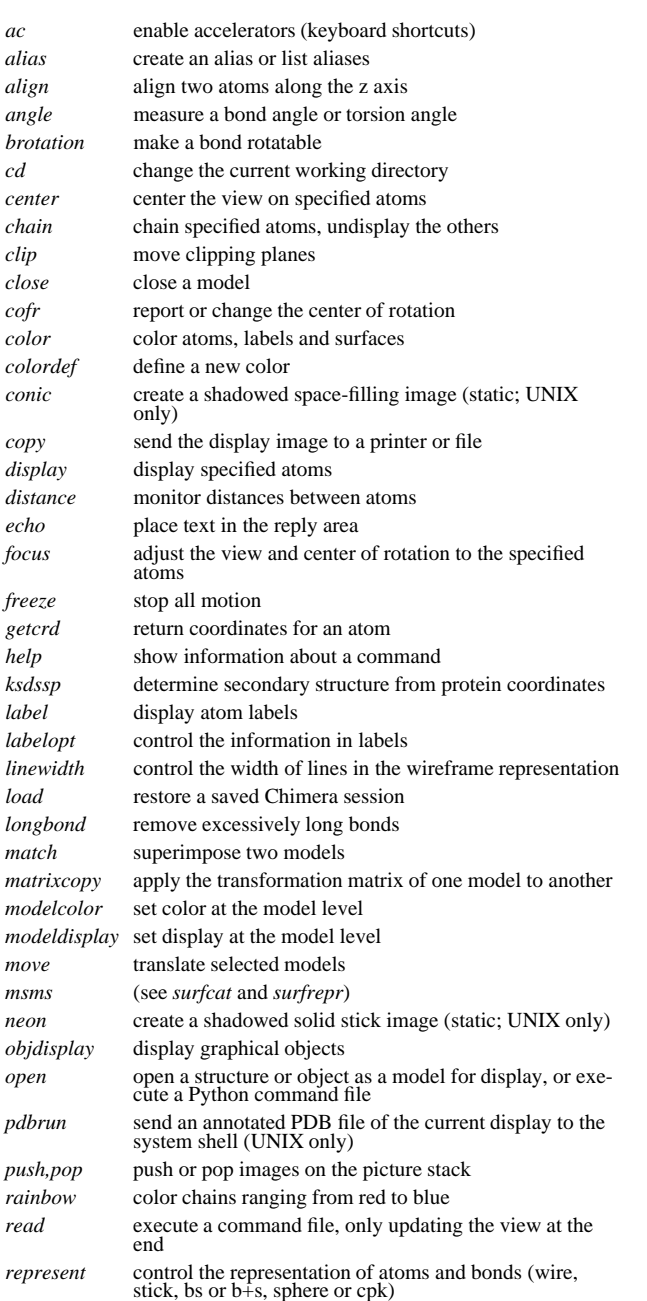

*reset* reset models to their original (or saved) orientations *ribbon* display <sup>a</sup> ribbon representation *ribbonjr* create <sup>a</sup> ribbon image (static; UNIX only) *ribcolor* color the ribbon representation *ribrepr* change the type of ribbon representation (flat, sharp, smooth) *rock* $k$  rock a structure about the x, y or z axis *rolll*  $\blacksquare$  roll a structure about the x, y, or z axis *rotation* make <sup>a</sup> bond rotatable *save* save the current Chimera session*savepos* save the current orientation(s) *scale* scale the view*section* change the cross-section of the display (move clipping planes in parallel) *select* activate models for motion or select atoms for further operations *set,unset* set or unset options (see **Set/Unset Toggle Options**) *show* display only the specified atoms in <sup>a</sup> model *sleep* suspend command processing for a specified length of time *source*e execute a command file, updating the view continually *stop* terminate the current Chimera session *surface* create and display <sup>a</sup> molecular surface *surfcat* group atoms for subsequent surface calculations; equivalent to *msms cat surfrepr* alter surface type (solid or filled, mesh, dot); equivalent to *msms repr system* execute <sup>a</sup> system command *tcolor* color using texture map colors *texture* define texture maps and associated colors *thickness* change the cross-section thickness (move clipping planes in opposite directions) *turn* rotate <sup>a</sup> structure about the x, y, or <sup>z</sup> axis *vdw* display van der Waals (VDW) surface *vdwdefine* set VDW radii *vdwdensity* set VDW surface dot density *version*show program version information

*wait* suspend command processing until motion has stopped *window* adjust the view to contain the specified atoms *write*save <sup>a</sup> molecule model as <sup>a</sup> PDB file

# **Reverse Command Functions**

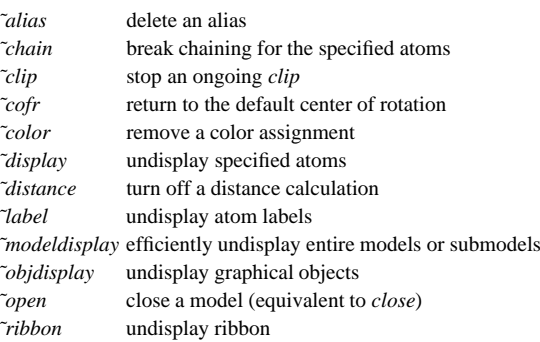

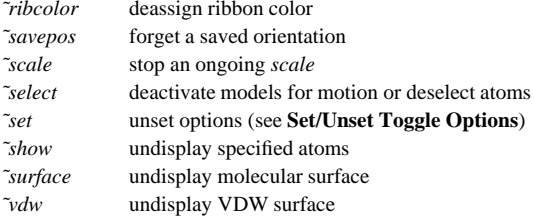

#### **Set/Unset Toggle Options**

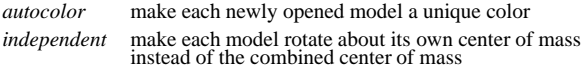

#### **Miscellaneous Operations (Default Settings)**

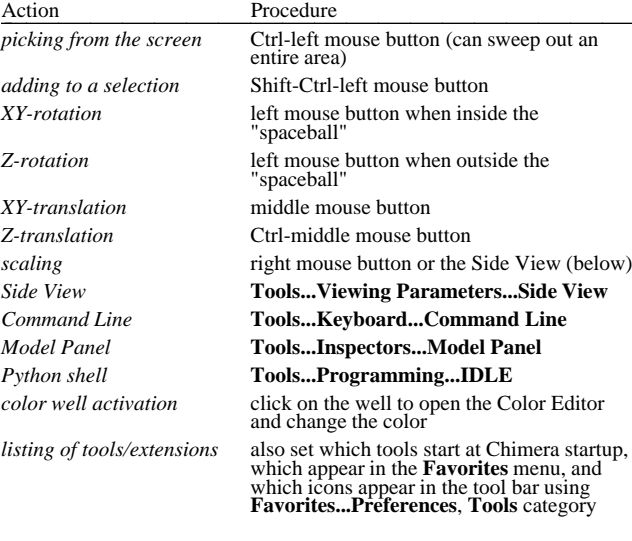

Copyright  $©$  2003, The Regents of the University of California All Rights Reserved

# **Atom Specification Symbols**

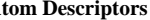

**Atom**

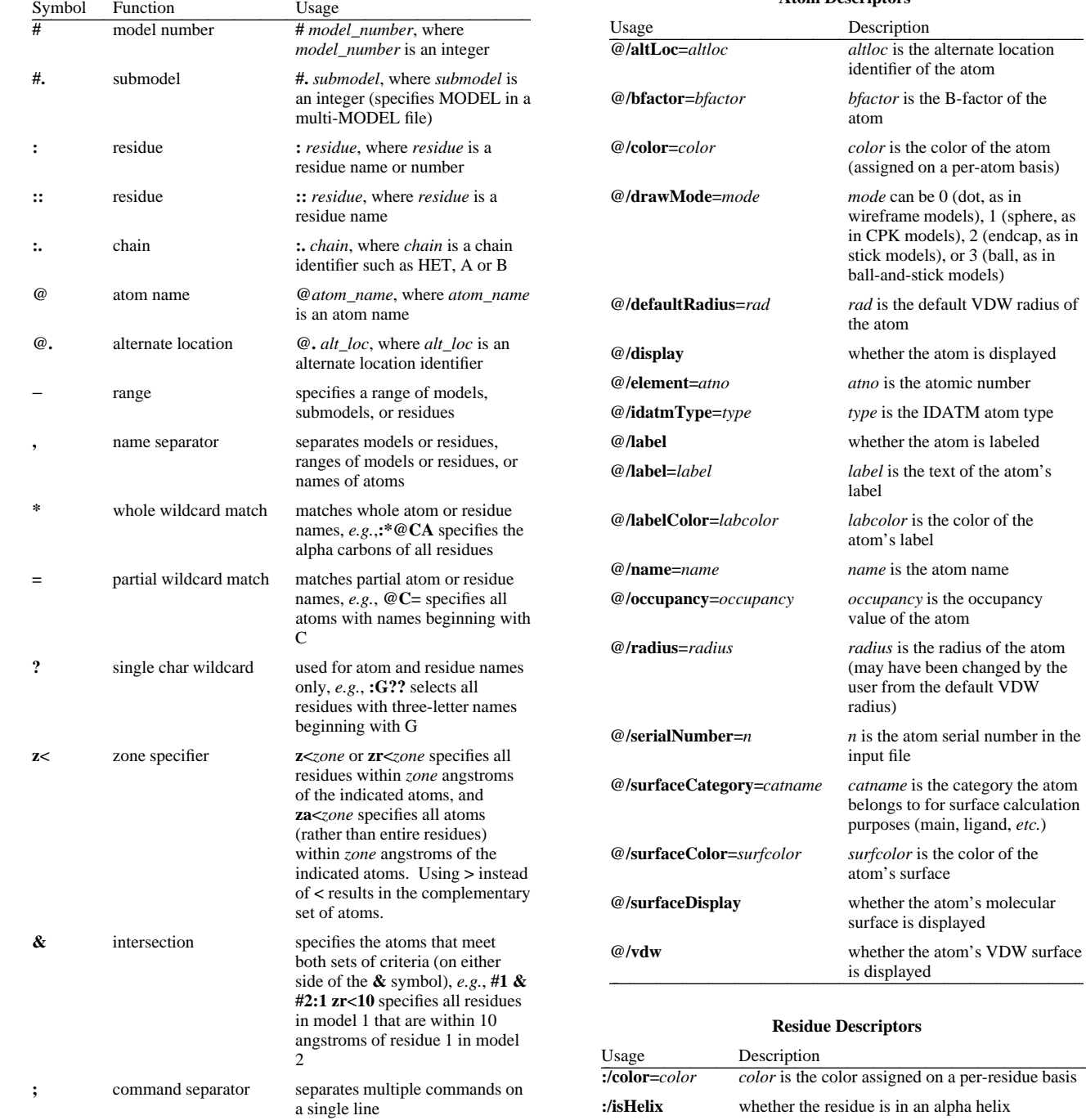

**:/isSheet**

**:/isStrand**

whether the residue is in <sup>a</sup> beta strand

whether the residue is in <sup>a</sup> beta strand

**Chimera** was developed by the Computer Graphics Laboratory at the University of California, San Francisco under suppor<sup>t</sup> of the National Institutes of Health gran<sup>t</sup> P41-RR01081. The software is copyrighted and licensed by the Regents of the University of California.

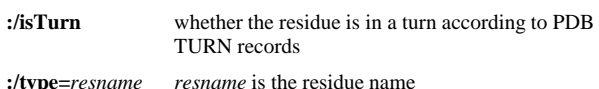

# **Model Descriptors** Usage Description - - - - - - - - - - - - **#/color=***color*r color is the color assigned on a per-model basis **#/display** whether display is enabled at the model level **#/explicitHydrogens** whether the model has hydrogen atoms **#/lineWidth=***width width* is the linewidth of the model in the wireframe representation **#/pointSize=***size size* is the font size of labels on the model **#/vdwDensity=***density density* is the dot density used for VDW surfaces on the model

# **Atom Specification Examples**

#### **#0**

 $\cdots$ 

- all atoms in model 0 **#3:45-83,90-98** - residues 45 through 83 and 90 through 98 in model 3 **:lys,arg** - all lysine and arginine residues **:12,14@ca** - alpha carbons in residue 12 and residue 14 **:12:14@ca**- all atoms in residue 12 and the alpha carbon in residue 14 **ligand** - any/all residues automatically classified as ligand **:.A@ca,c,n,o** - peptide backbone atoms in chain A **#1:50.het**- HETATM residue 50 in model 1 **:50.B,.D** - residue 50 in chain B and all residues in chain D**:522.water**- water residue 522 (HETATM residue 522 which is named HOH or WAT) **:12-15,16-18.a,15.b@ca** - CA atoms within the following residues: 12 through 15 (with no chain ID), 16 through 18 in chain A, and 15 in chain B **#0.1-3,5** - submodels 1-3 of model 0 and all of model 5 **#0.1-3,.5** - submodels 1-3 of model 0 and submodel 5 of all models **@ca/!label and color!=green and color!=red** - atoms named CA which are not labeled, and are not green or red **@/color=yellow or color=blue and label** - atoms that are yellow and atoms that are both blue and labeled **:asn/isTurn**- asparagine residues in <sup>a</sup> turn according to PDB TURN records **#1:asp,glu & #0 z<10** - negatively charged amino acids in model 1 within 10 angstroms of model 0